#### **Variablen / Datentypen**

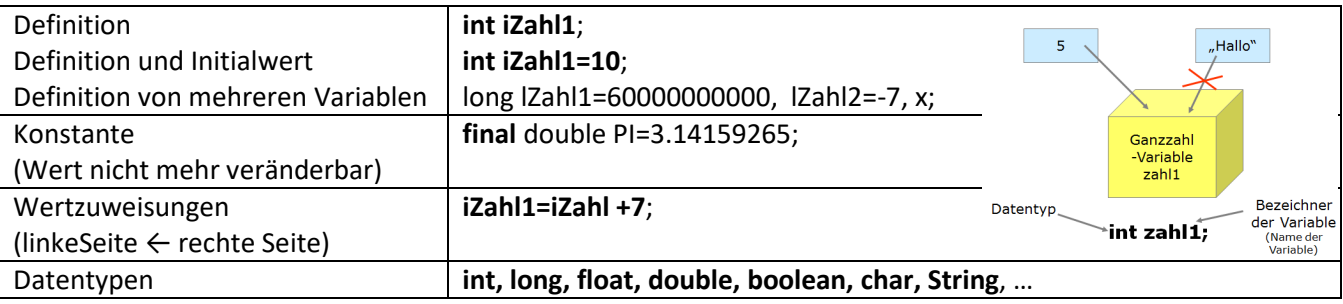

### **Eingabe/Ausgabe**

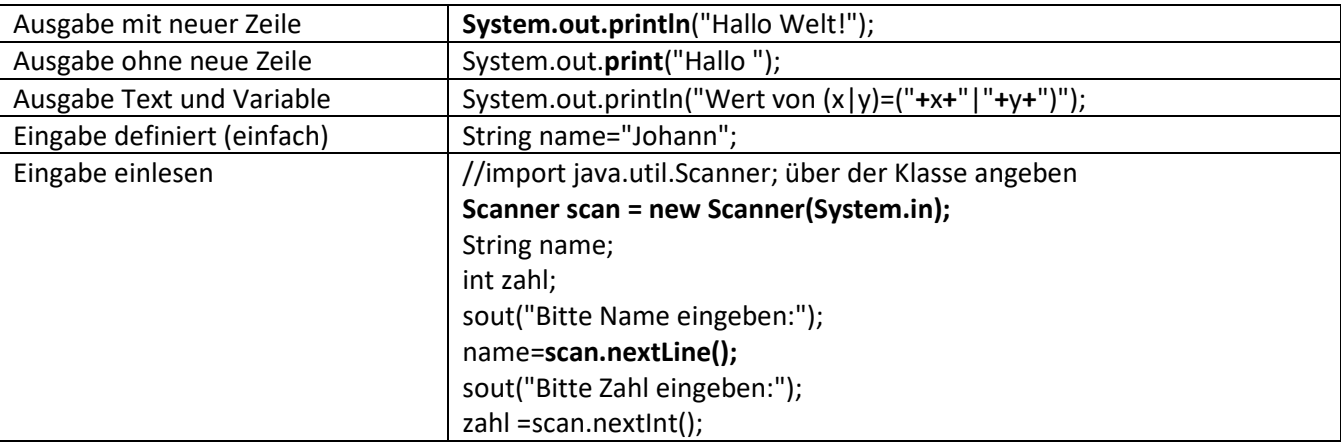

#### **Operatoren**

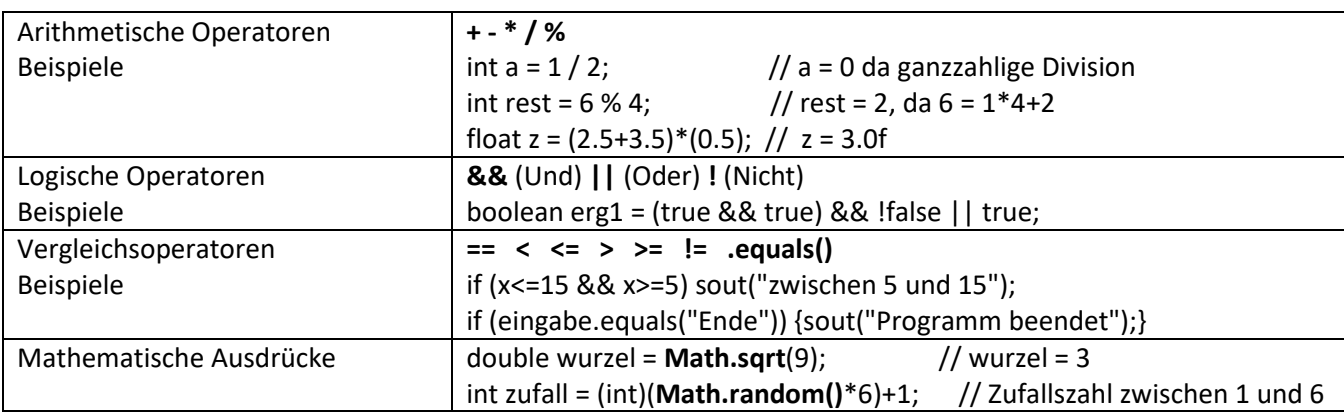

#### **Variablen umwandeln (Typecast)**

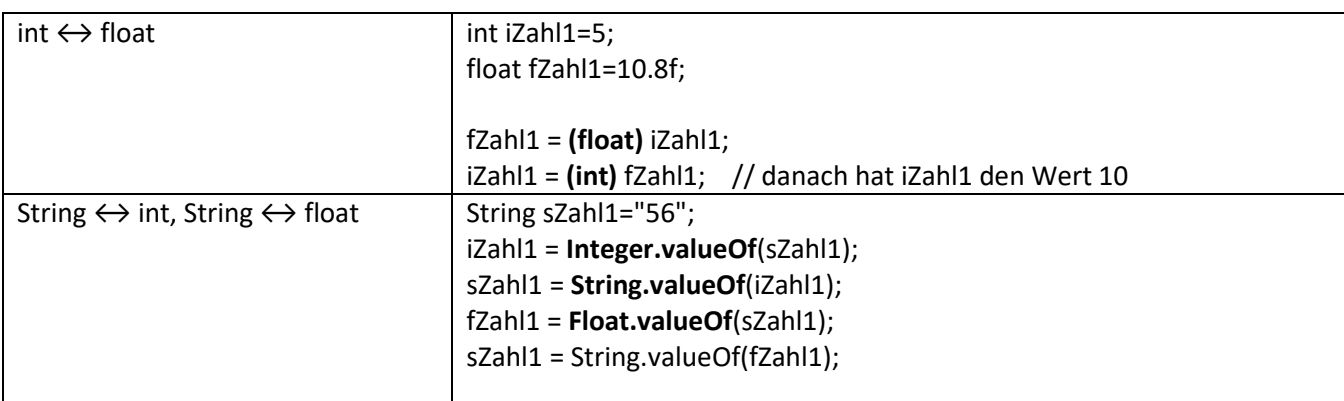

## **Verzweigungen (if-Bedingung)**

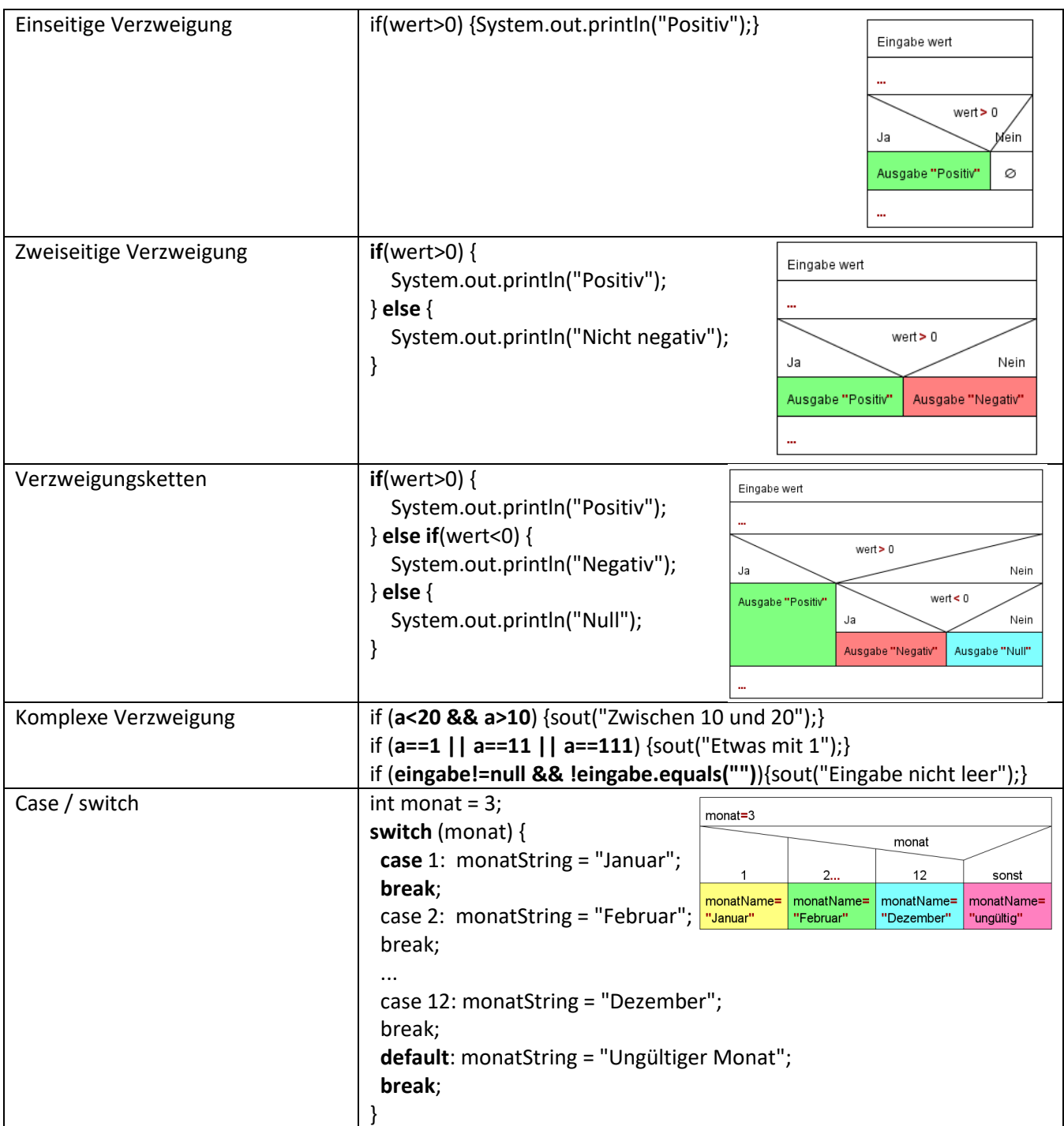

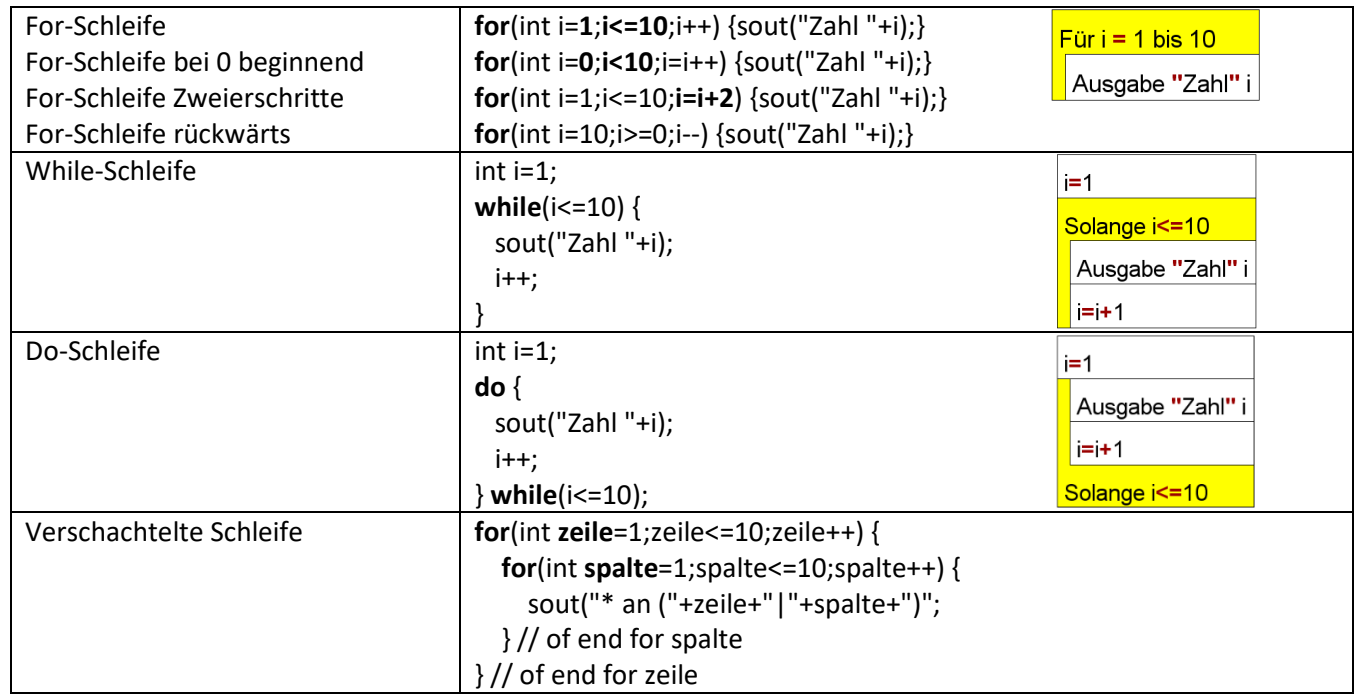

## **Schleifen**

#### **Arrays**

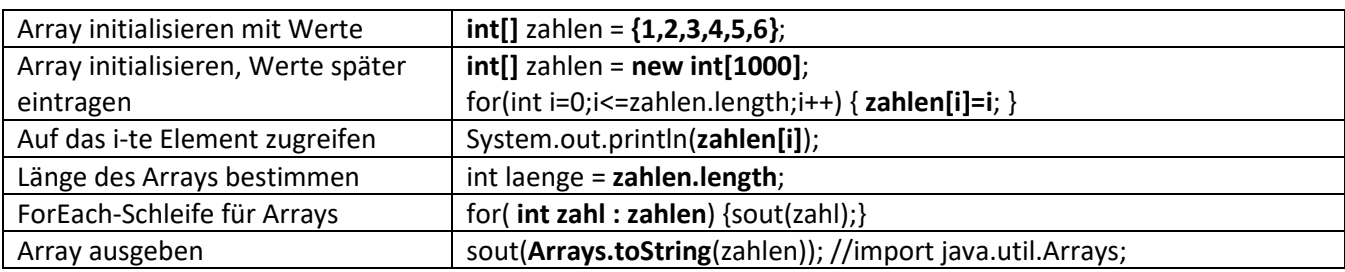

#### **2Dim-Arrays**

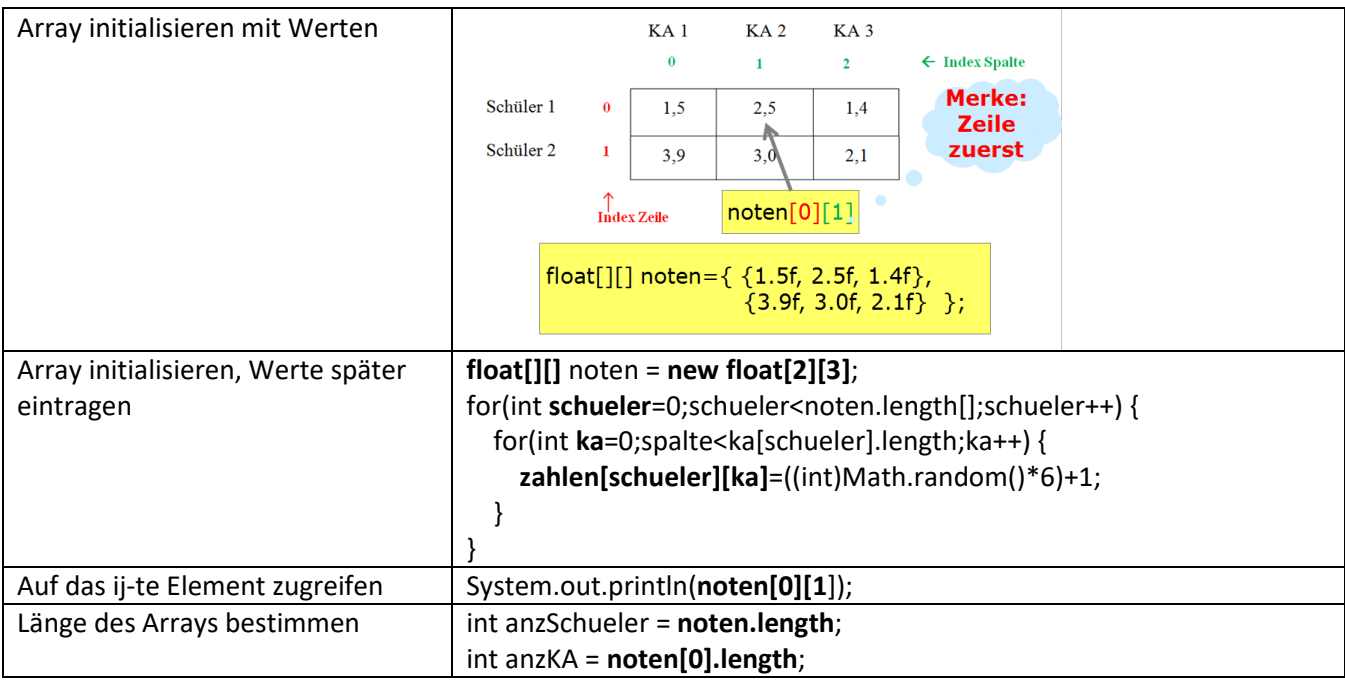

#### **Methoden**

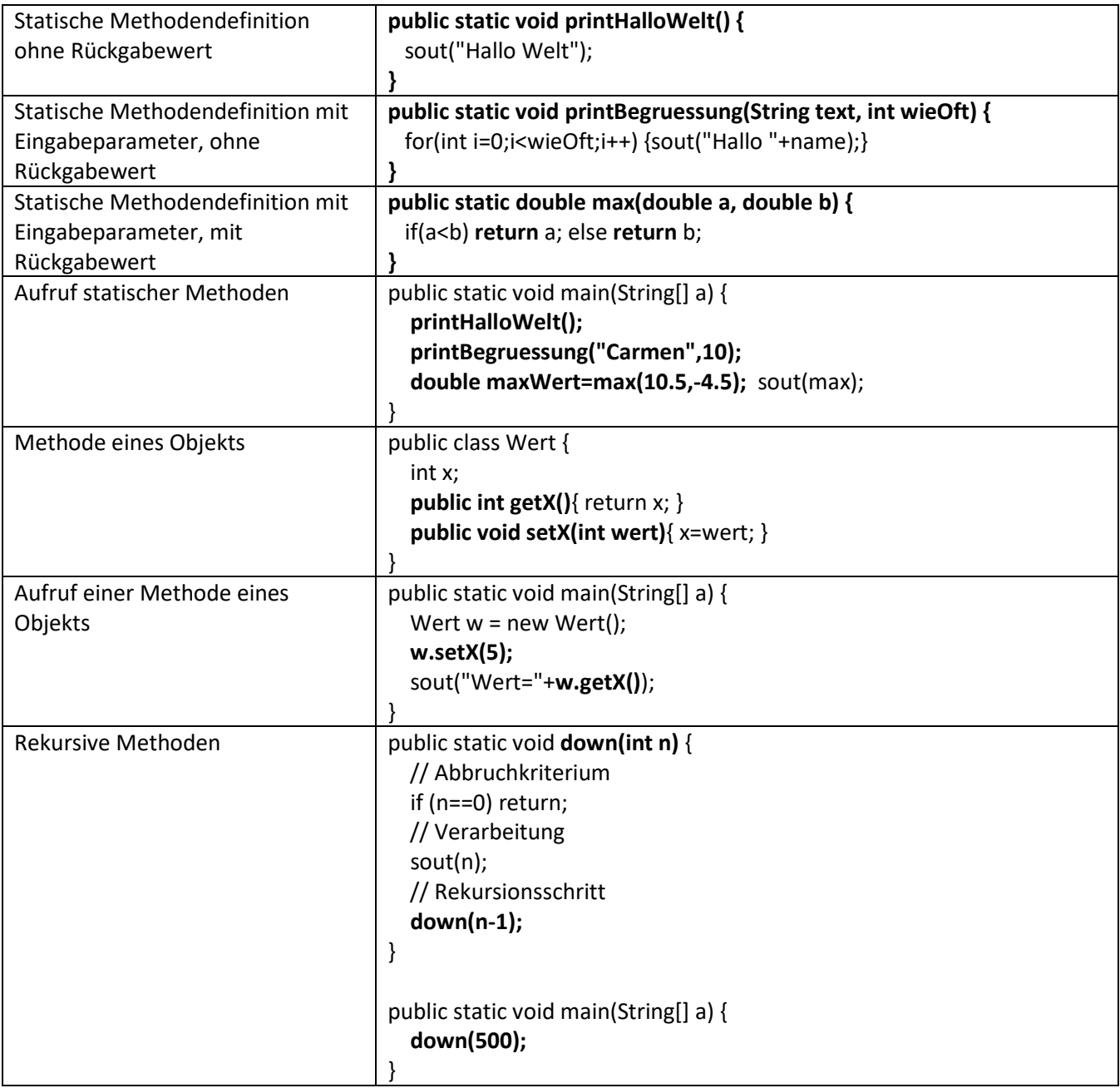

### **Die Klasse String**

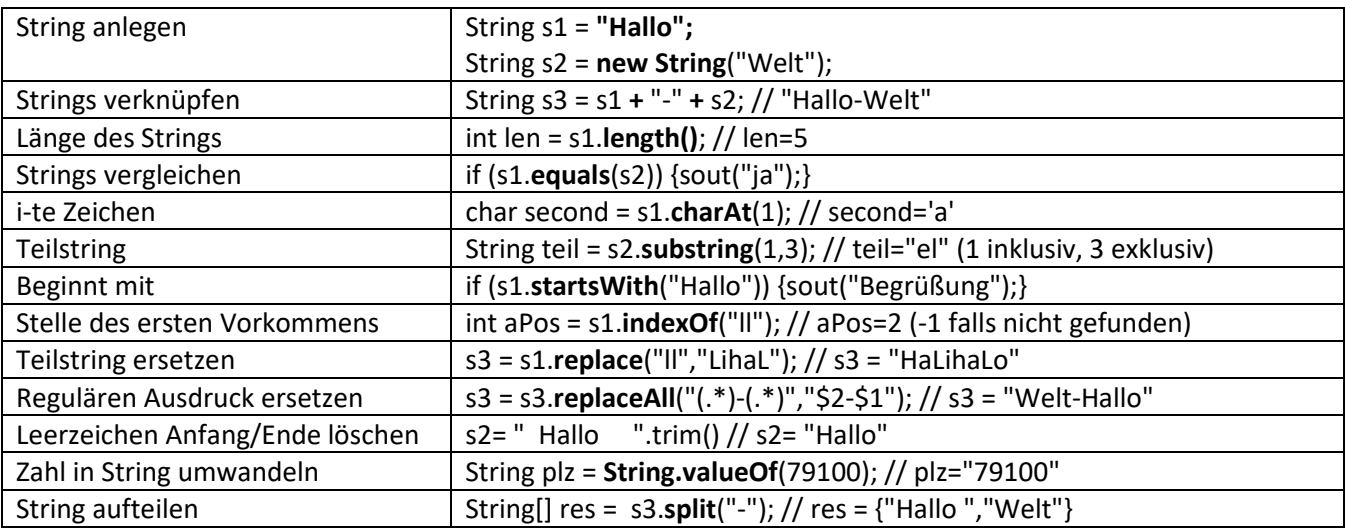

### **Die Klasse ArrayList**

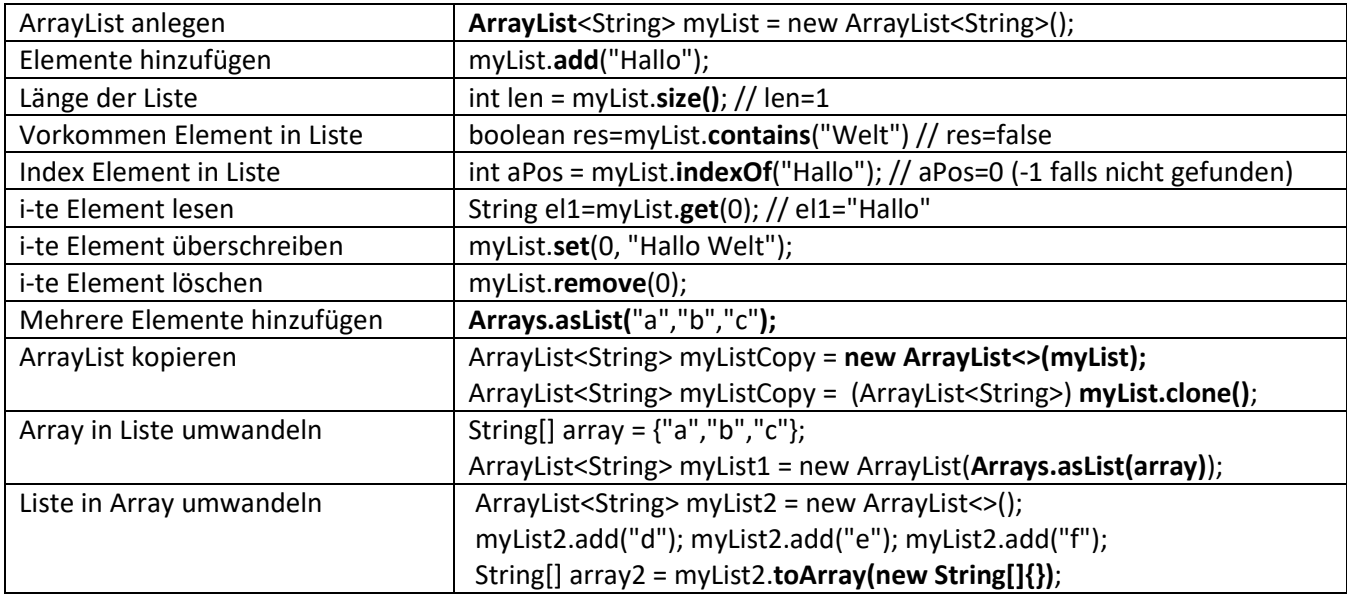

### **Die Klasse HashMap**

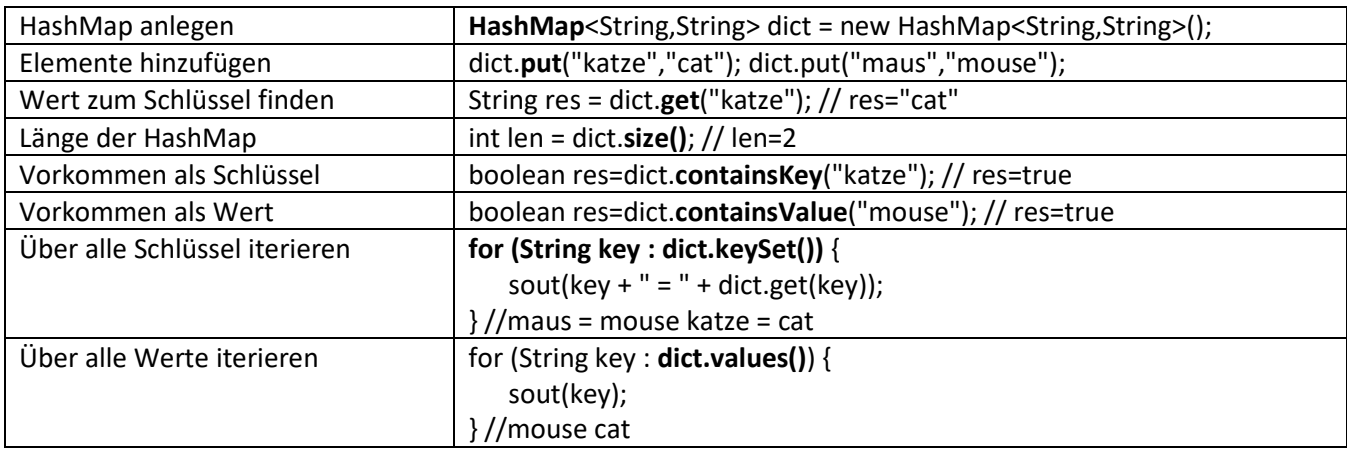

#### **Die Klasse Stack**

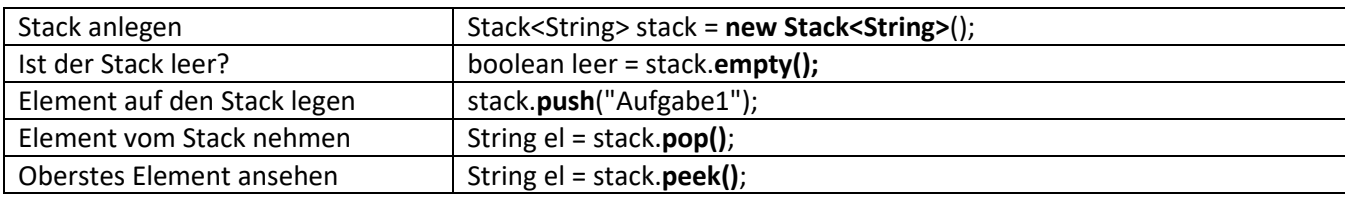

### **Die Klasse Deque (= Stack und Queue)**

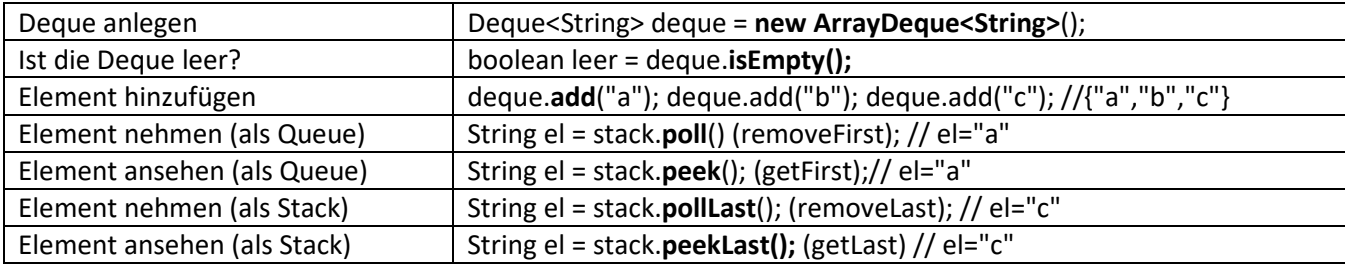

## **Dateien einlesen / schreiben**

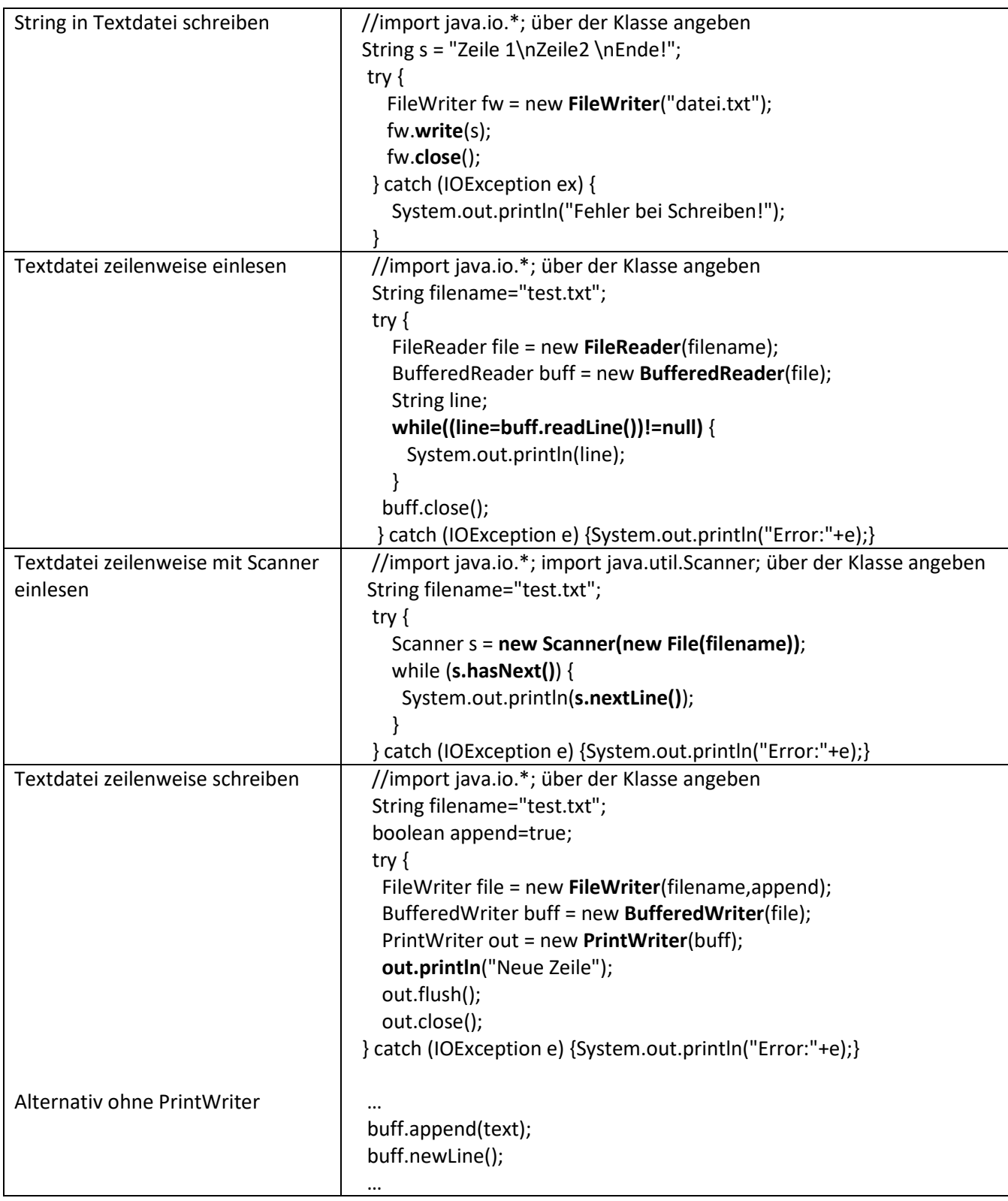

#### **Objektorientierte Programmierung (OOP): Klassen und Objekte**

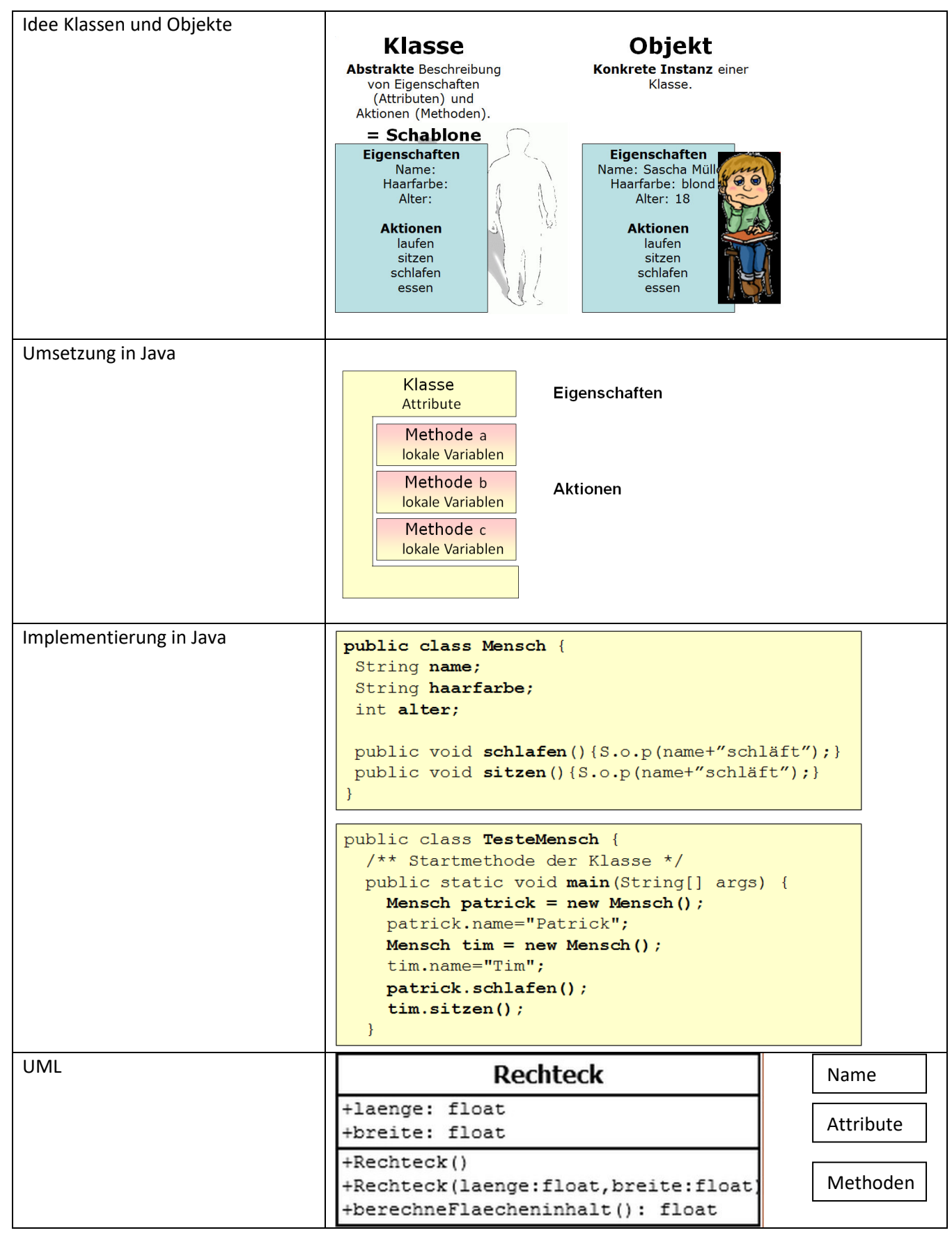

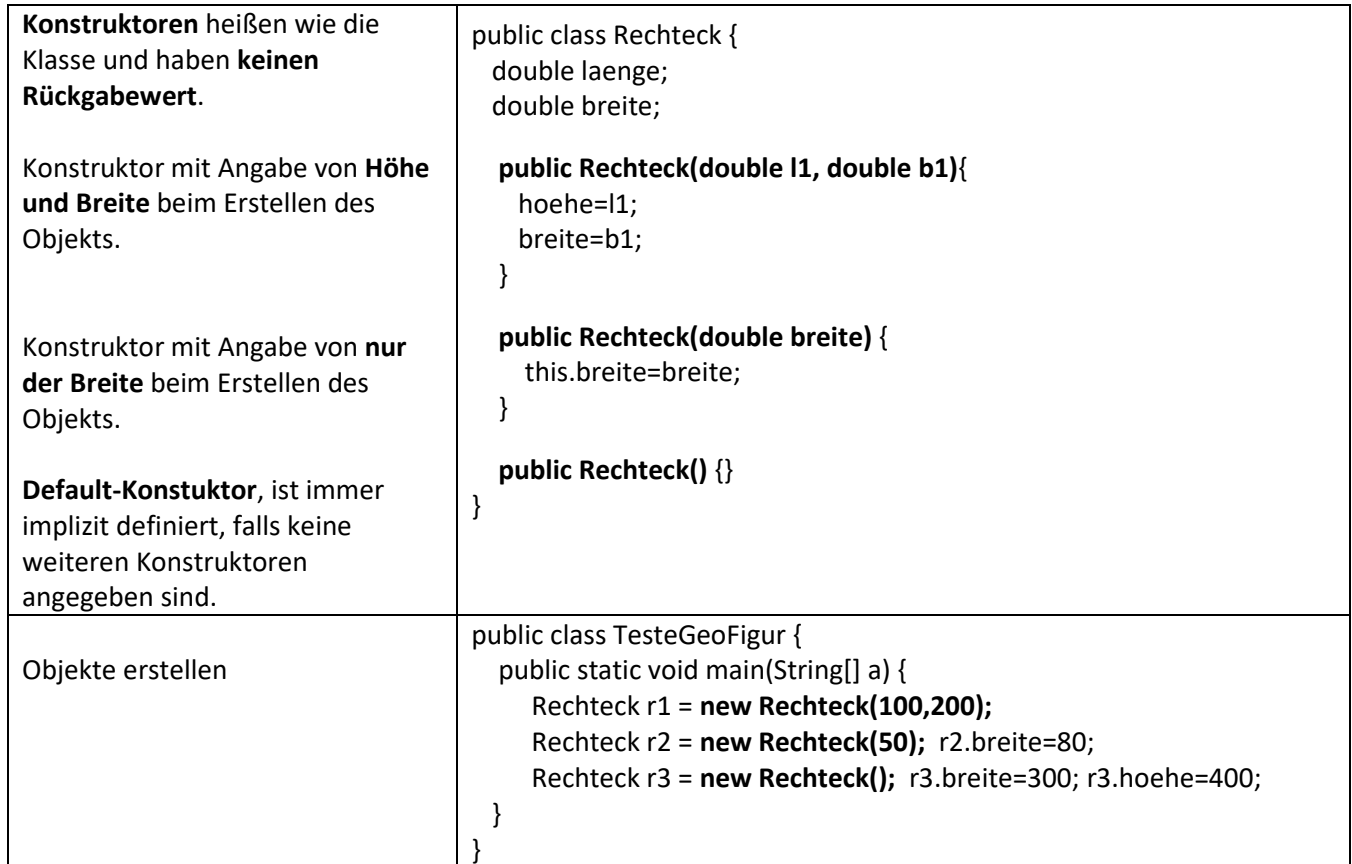

#### **OOP Konstruktoren**

#### **OOP Vererbung**

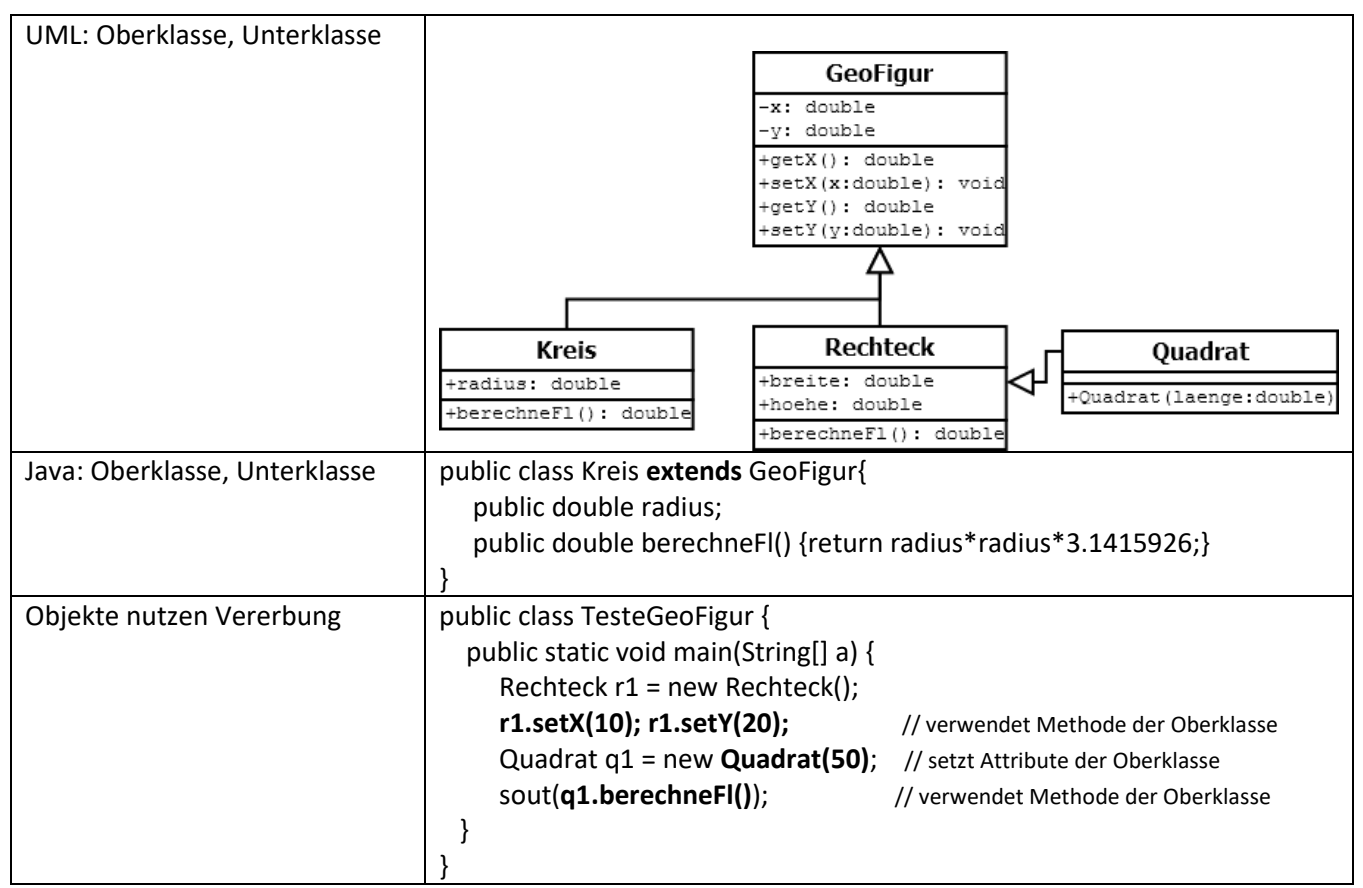

## **OOP Zugriffsrechte (Sichtbarkeiten)**

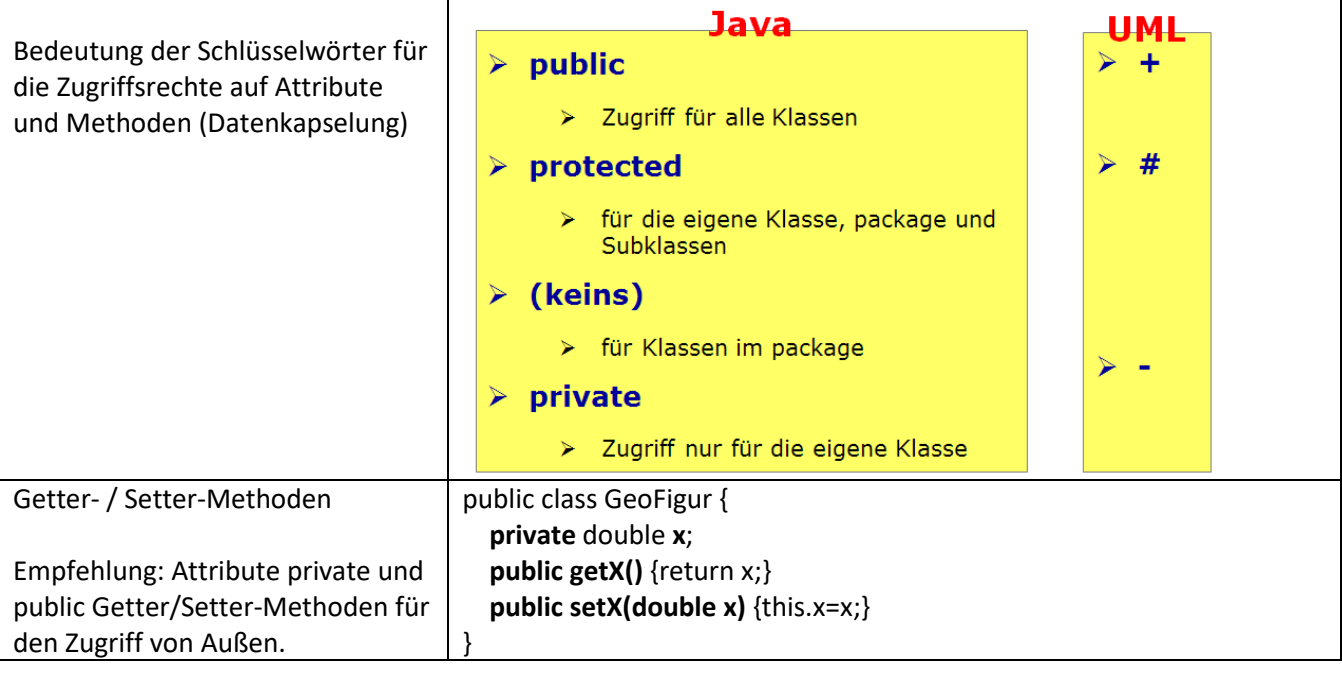

## **OOP Assoziationen**

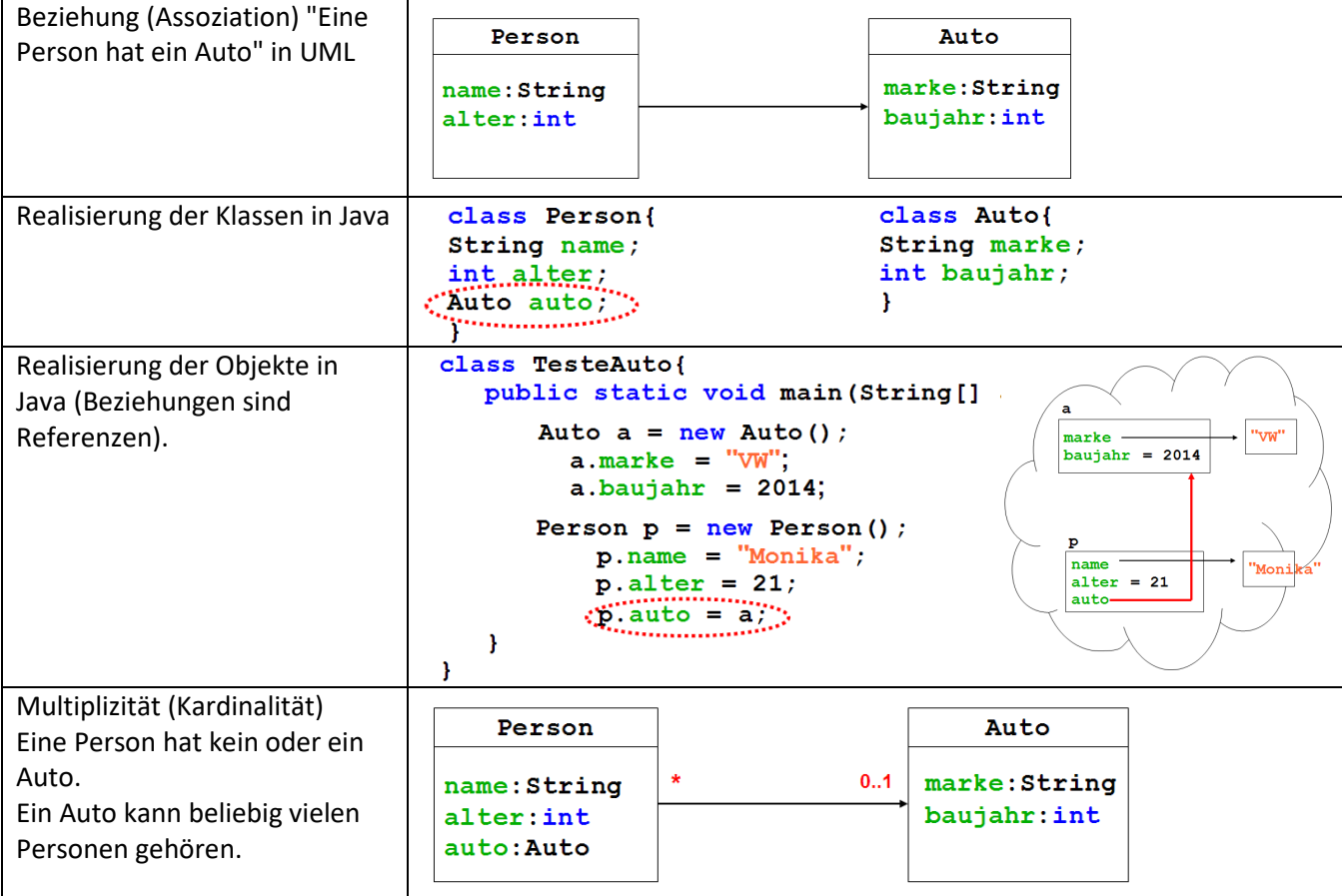

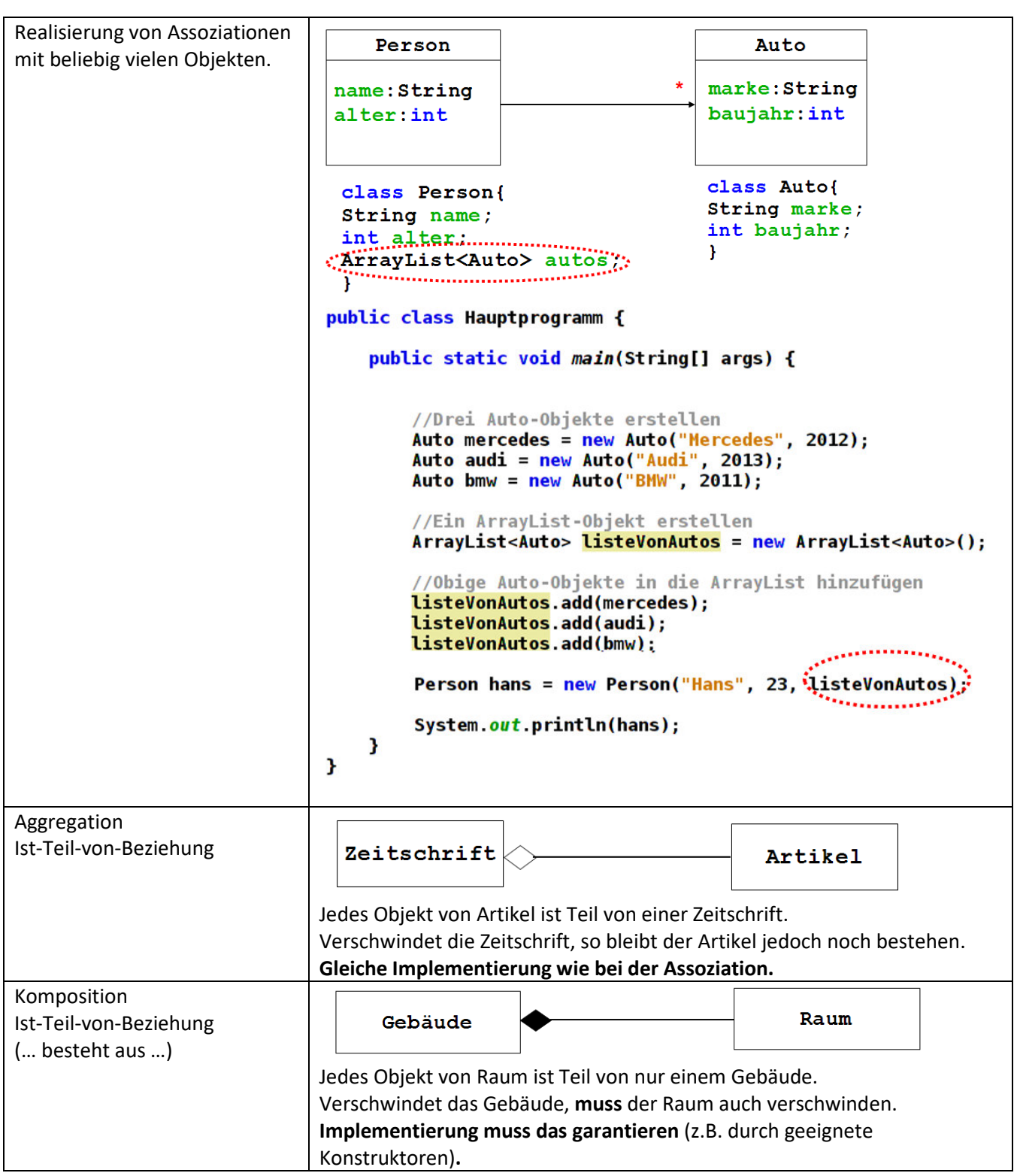

## **OOP Methoden überladen / überschreiben**

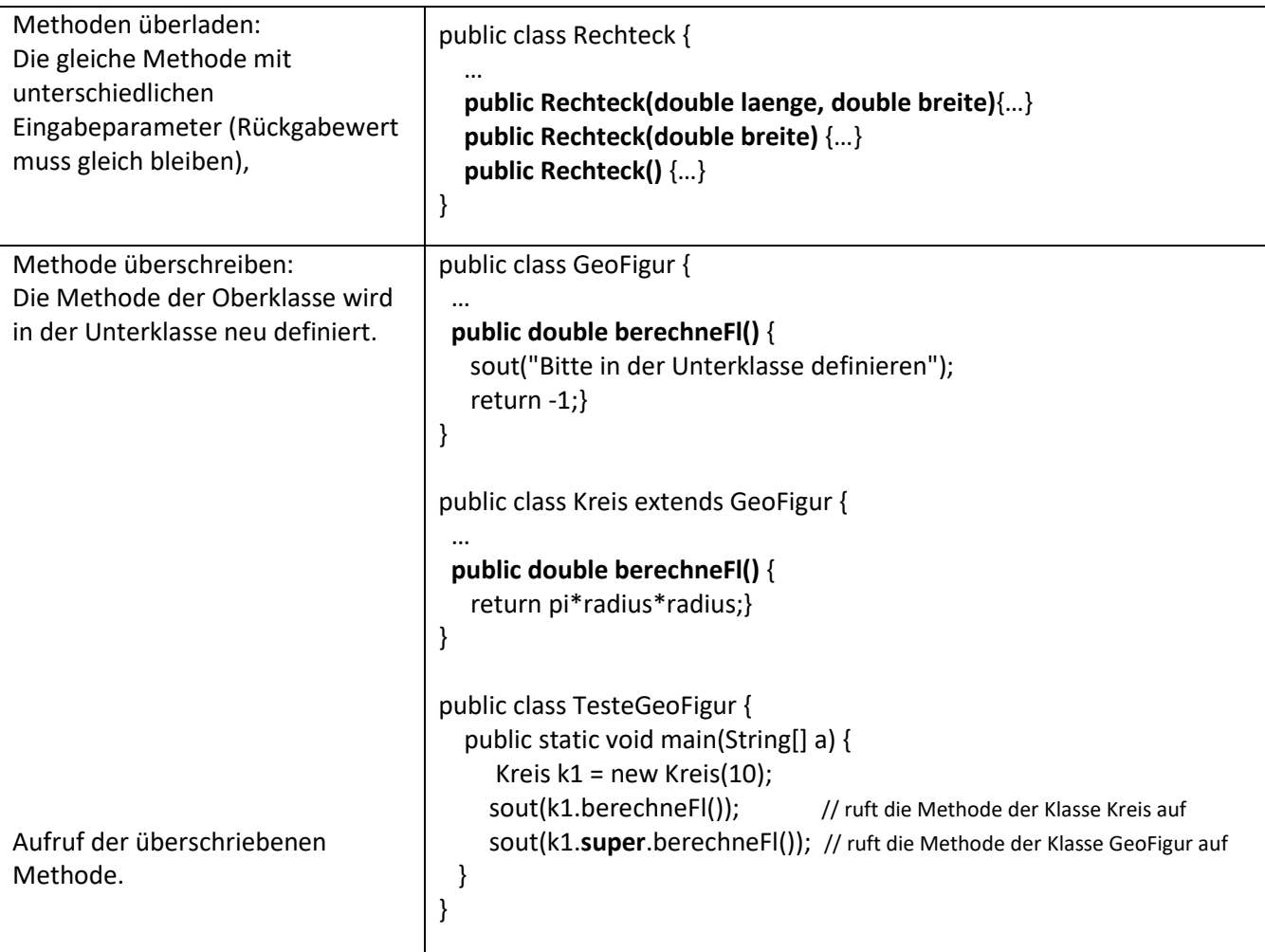

## **OOP Abstrakte Klassen und Methoden**

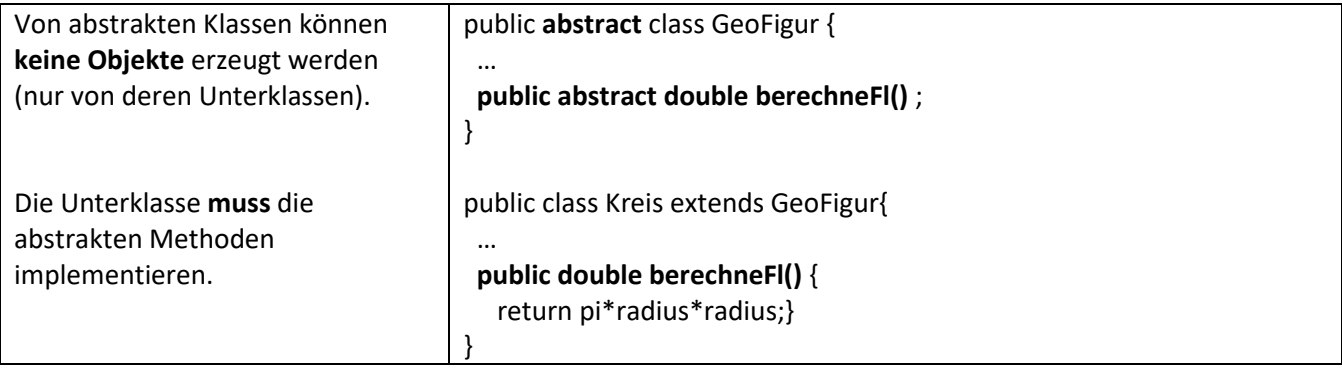

#### Ein Interface definiert einen eigenen Datentyp. In ihm wird festgelegt, welche Methoden die implementierende Klasse besitzen **muss**. public **interface Paintable** { **public void paint(Graphics g);**  } public class Kreis **implements Paintable** { … public void paint(Graphics g) g.fillOval(x,y,radius,radius); } } public class TestePaintable { **Paintable[] paintObj= new Paintable[100];**  public static void main(String[] a) { … paintObj[0] = new Kreis(10); … for(Paintable obj : paintObj) { **obj.paint(g);**  } } }

#### **OOP Interfaces**

#### **OOP Polymorphie**

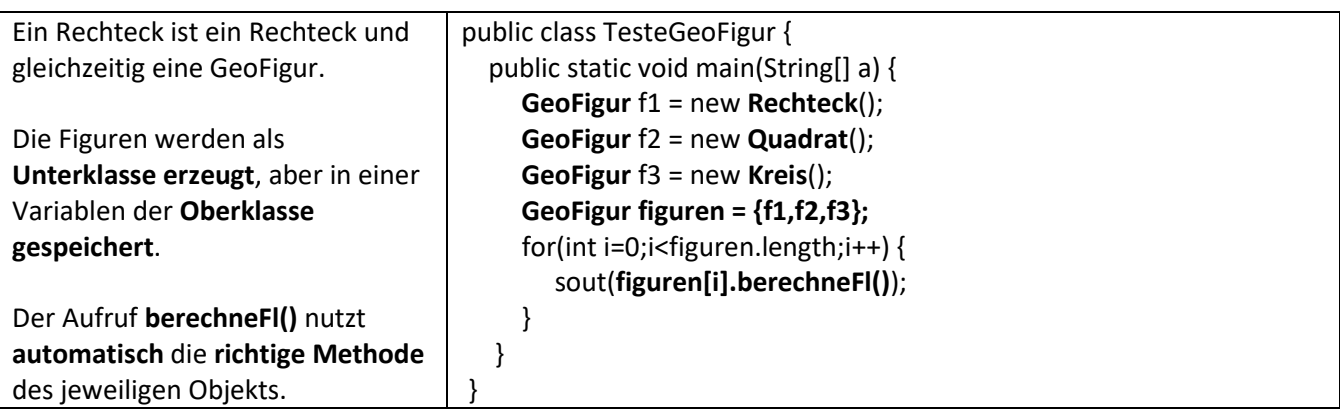